Christian Schindelhauer Freiburg, den 29. Mai 2013 Besprechung 05. Juni 2013

# Übungen zur Vorlesung Systeme II / Rechnernetze Sommer 2013

## Blatt 5

### AUFGABE 1: 5 Punkte

Sei folgendes Beispiel eines adaptiven Baumprotokolls gegeben:

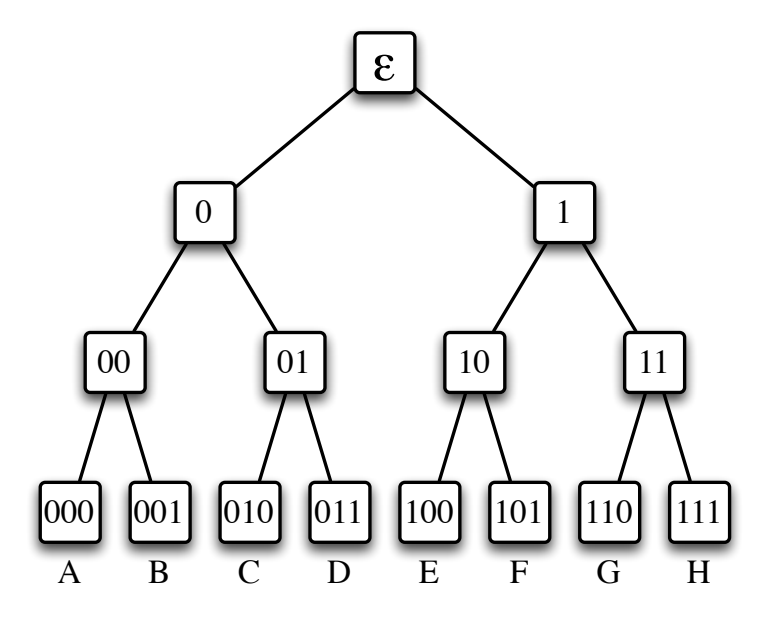

1. Ein Paket habe die Länge von vier Zeiteinheiten. Nun möchten gemäß folgender Tabelle die Sender Pakete verschicken.

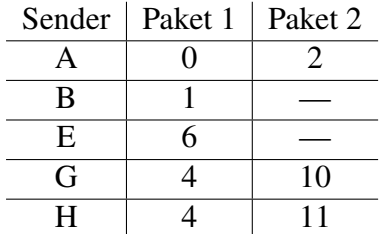

Zeichnen Sie ein Zeitdiagramm (wie in der Vorlesung) und geben Sie alle Knotentests an. Welche Kollisionen treten auf und wann?

2. Welche Tiefe besäße ein Baum, wenn 45 Sender vom Protokoll verwaltet werden müssten?

#### AUFGABE 2: 3 Punkte

Statisches Multiplexen versus dynamischer Kanalbelegung

- 1. Erläutern Sie die Unterschiede zwischen statischem Multiplexen und dynamischer Kanalbelegung. Welche Vor- bzw. Nachteile bieten die Konzepte? Wo kommen die jeweiligen Verfahren zum Einsatz?
- 2. Welche Kriterien eignen sich um die Effizienz eines Verfahrens zu bewerten? Geben Sie drei verschiedene Kriterien an.

#### AUFGABE 3:

#### **Freiwillige Zusatzaufgabe**  $\frac{1}{2}$  **B**  $\frac{1}{2}$  **B**  $\frac{1}{2}$  **B**  $\frac{1}{2}$  **B**  $\frac{1}{2}$  **B**  $\frac{1}{2}$  **B**  $\frac{1}{2}$  **B**  $\frac{1}{2}$  **B**  $\frac{1}{2}$  **B**  $\frac{1}{2}$  **B**  $\frac{1}{2}$  **B**  $\frac{1}{2}$  **B**  $\frac{1}{2}$  **B**  $\frac{1}{2}$

Implementieren Sie einen Simulationstest für den Binary Exponential Backoff in einer Programmiersprache ihrer Wahl. Alle Teilnehmer verwenden den selben Kanal und senden synchronisiert Pakete gleicher Länge. Hierzu verwendet jeder Teilnehmer den folgenden Algorithmus in jeder Runde. Der Sende-Puffer besteht aus einer Warteschlange der Pakete, die rundenweise aus der höheren Schicht kommen. Die Simulation wird in Runden durchgeführt, die genau der Paketlänge entsprechen.

- Ist der Puffer leer, dann erfolgt keine Aktion in der Runde.
- Ist der Kanal in der Vorrunde frei, dann wird ein Paket aus dem Puffer gesendet.
- Ist der Kanal in der Vorrunde belegt (oder liegt dort eine Kollision dort vor) und der Puffer ist nicht leer, dann wird der Binary-Exponential-Backoff-Algorithmus aus der Vorlesung durchgeführt. Ist das Paket versendet, dann startet der Algorithmus von vorne.

Untersuchen Sie die Parameter Delay, Durchsatz und Fairness in einer Simulation. Hier bei ist der Delay der durchschnittliche Zeitunterschied, zwischen dem Eintreffen eines Pakets in der Warteschlange und dem kollisionsfreien Senden. Der Durchsatz misst die Anzahl erfolgreich versendeter Pakete im Simulationszeitraum pro Sender. Die Fairness ergibt sich aus der folgenden Formel:

$$
F(x) = \frac{\left(\sum_{i=1}^{n} x_i\right)^2}{n \sum_{i=1}^{n} (x_i)^2}
$$

wobei n die Anzahl der Teilnehmer ist und  $x_i$  die Anzahl aller von Sender i versendeten Pakete bezeichnet.

Führen Sie 50 Simulationen mit jeweils 20 Sendern über 10.000 Runden aus, in der jeder Teilnehmer in jeder Runde zufällig mit Wahrscheinlichkeit  $\frac{1}{10}$  ein Paket in seinem Sendepuffer erhält und berechnen Sie darüber den Mittelwert des durchschnittlichen Delays, des durchschnittlichen Durchsatzes und die Fairness aus.

<sup>&</sup>lt;sup>1</sup>Die Punkte werden angerechnet, aber die zu erreichenden Pflichtpunkte nicht erhöht. Damit können Sie rein theoretisch das Zweifache aller Punkte dieses Blattes erreichen.